令和6年度

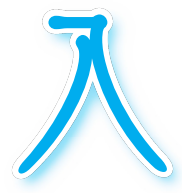

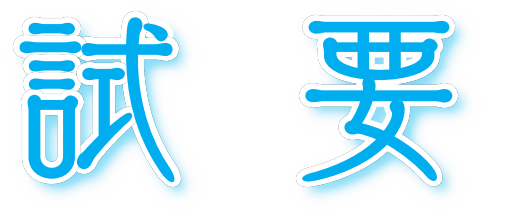

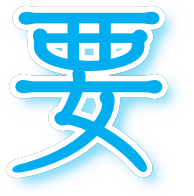

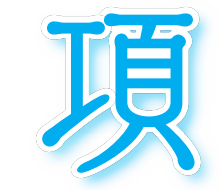

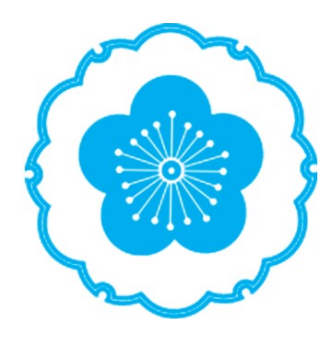

# 学校法人 伊藤学園 甲斐清和高等学校

# 生徒募集要項

## 募集定員 (280名 全科男女共学)

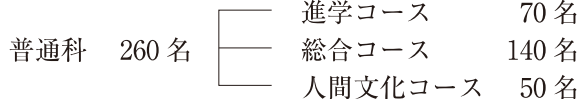

音楽科 20名 大学進学・演奏家コース/保育・幼児教育コース ポピュラー・作曲コース/音楽総合コース

## 推薦入試(普通科人間文化コースは除く)

#### 応募資格

- ・令和6年3月に中学校を卒業見込みの者(帰国子女も含む)
- ・中学校長が推薦し、本校を第一志望とする者
- ・中学校における学習活動や特別活動等に意欲的に取り組んだ者
- ・礼儀正しく心身ともに健康である者
- ・3年間の「学習の記録」9教科の「評定」合計が75以上の者
- ・欠席が3年間で30日以下である者

#### 次の2項目は音楽科のみに適用

- ・音楽実技に優れた技量を有する者
- ・「音楽科オープンスクールⅠ | 7月30日 (日)、「音楽科オープンスクールⅡ | 10月7日 (土)、「音楽 科オープンスクールⅢ | 11月25日 (土)のいずれかに参加した者

#### 慕集日程

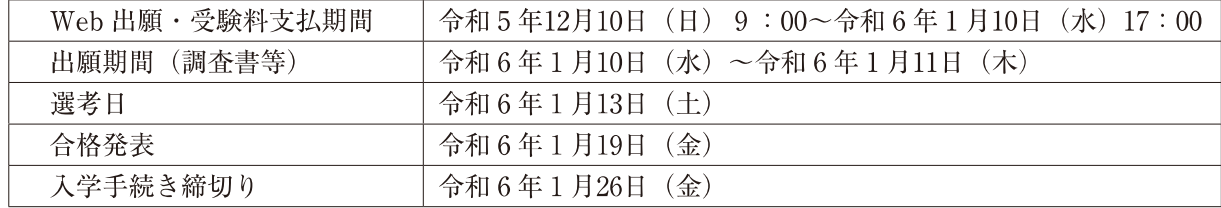

出願(調査書等)受付時間は、9時~17時とする。

合格発表は、中学校への通知、本人への通知、本校での掲示、ホームページにて10時に発表する。 (電話でのお問い合わせには応じられません。)

#### 選考方法

普通科 作文·面接(個人面接)·調査書等の結果を総合して選考する。

音楽科 作文·実技試験·面接(個人面接)·調査書等の結果を総合して選考する。 〈実技試験内容〉

> 全コース共 任意の器楽演奏1曲 ピアノ・電子オルガン・管弦打楽器(打楽器は、マリンバ か小太鼓)

または次の「歌曲課題曲」から1曲を選択

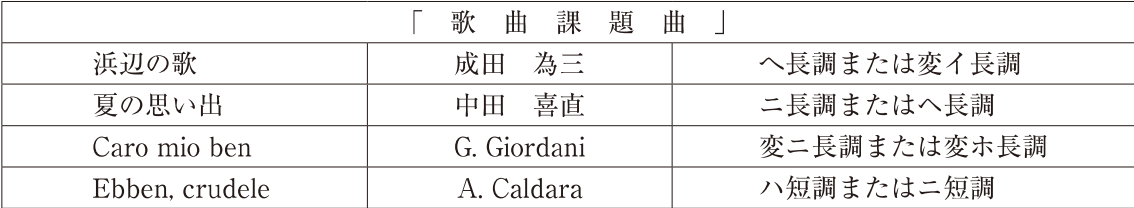

#### 出願書類及び受験料

- 〈受験生〉 · すべて Web での出願とする。
	- ・受験料 普通科 18,000円 音楽科 20,000円
		- クレジットカード、コンビニ払い、ペイジー(対応金融機関ATM)のいずれかでの支払 とする。支払い時には、別途手数料負担あり。
- 〈中学校の先生方〉
	- · 調査書 (各都道府県公立高校所定用紙)
	- · 推薦書 (本校所定用紙)
	- ・「出願者総括一覧表」(Web より印刷)

## 併願推薦入試(普通科人間文化コースは除く)

### 応募資格

- ・令和6年3月に中学校を卒業見込みの者(帰国子女も含む)
- ・中学校長が推薦する者
- ・中学校における学習活動
- ・特別活動等に意欲的に取り組んだ者
- ・礼儀正しく心身ともに健康である者
- ・3年間の「学習の記録」9教科の「評定」合計が108以上の者
- ・欠席が3年間で15日以下である者

#### 次の2項目は音楽科のみに適用

- ・音楽実技に優れた技量を有する者
- ・「音楽科オープンスクールⅠ | 7月30日 (日)、「音楽科オープンスクールⅡ | 10月7日 (十)、「音楽 科オープンスクールⅢ | 11月25日 (土)のいずれかに参加した者
- 注)募集日程・選考方法・出願書類及び受験料については推薦入試と同じ。 ただし、入学手続締切は、3月15日 (金) 15時までとする

## 一般入試 (全科)

#### 応慕資格

- ・ 令和 6年3月に中学校を卒業見込みの者
- ・令和6年3月以前に中学校を卒業した者

#### 慕隼日程

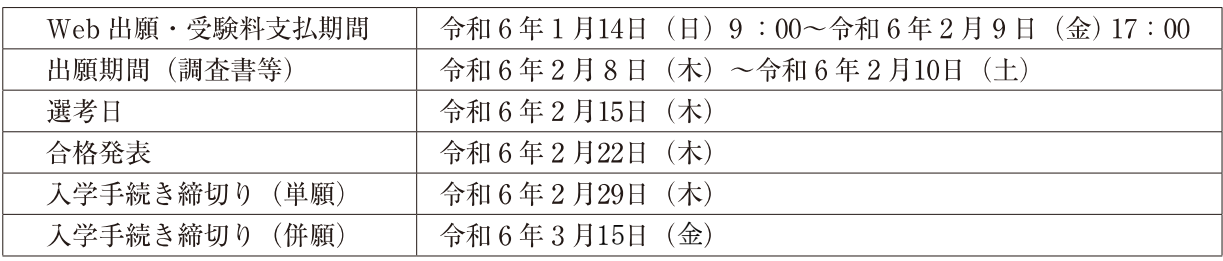

出願(調査書等)受付時間は、9時~17時とする。

#### 最終日2月10日 (土) は正午までとする。

合格発表は、中学校への通知、本人への通知、本校での掲示、ホームページにて10時に発表する。 (電話での問い合わせには応じられません。)

#### 選考方法

- 普通科 学力検査(国語・数学・英語)・面接(グループ面接)・調査書等の結果を総合して選考する。 ただし、普通科人間文化コースの面接は個人面接とする。
- 音楽科 学力検査(国語・数学・英語)・実技試験(推薦入試実技試験と共通)・面接(個人面接)・調 査書等の結果を総合して選考する。

#### 出願書類及び受験料

〈受験生〉·すべて Web での出願とする。

· 受験料 普通科 18,000円 音楽科 20,000円

クレジットカード、コンビニ払い、ペイジー(対応金融機関 ATM)のいずれかでの支払 とする。支払い時には、別途手数料負担あり。

- 〈中学校の先生方〉
	- · 調査書 (各都道府県公立高校所定用紙)
	- ・「出願者総括一覧表」(Web より印刷)

## 経 費

入学手続きのとき納入する経費 (推薦・単願)

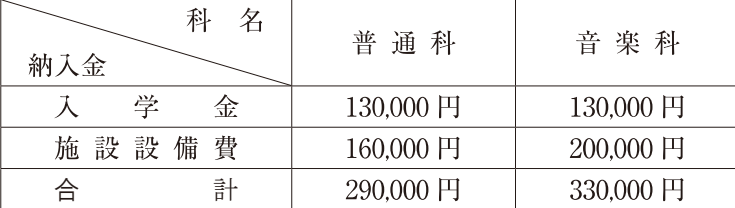

注)上記「納入金」とは別に「諸経費」が加算される。 併願者の入学手続きに必要な経費は上記合計金額に5万円が加算される。 (併願者は3月15日 (金) 15時までに納入する。)

月別経費

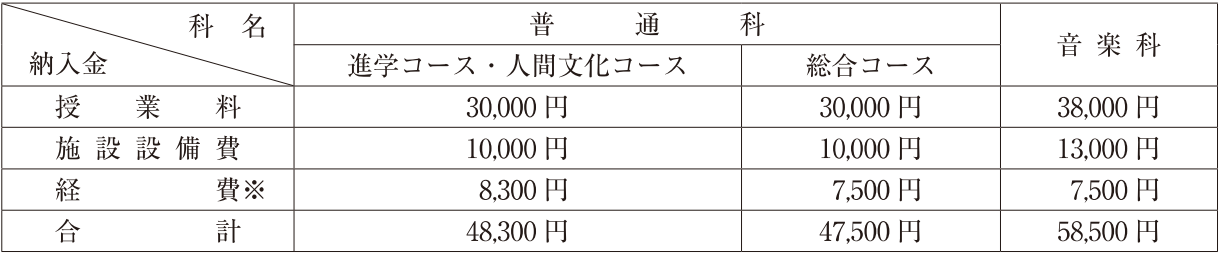

注) 上記「納入金」の「経費※」は、教育充実費、PTA会費、学園振興助成会費、生徒会費、冷暖房費、 同窓会費等を含み、学年費等と副教科書代、修学旅行積立金は別途徴収する。PTA会費については、 初回(4月分)のみ2,000円加算される。「授業料」については、保護者の所得に応じて「高等学校 等就学支援金」が支援されるので、該当した方は、その分授業料が減額される。

## 特待生制度 (全科)

学力・技能が優秀な生徒については、当該特典を与える。

## 特典制度 (全科)

次に該当する場合、「入学金」の半額を免除する。

1. 推薦入試で入学の場合

父・母が本校全日制を卒業している者。または、兄・姉が本校全日制を卒業あるいは在籍している者。

- 2. 一般入試で入学の場合 単願受験で、兄・姉が本校全日制に在籍している者。
- 3. 兄弟・姉妹が同時に本校全日制に入学する者。

# LeySer Web出願

◆ Web 出願から受験当日までの流れ

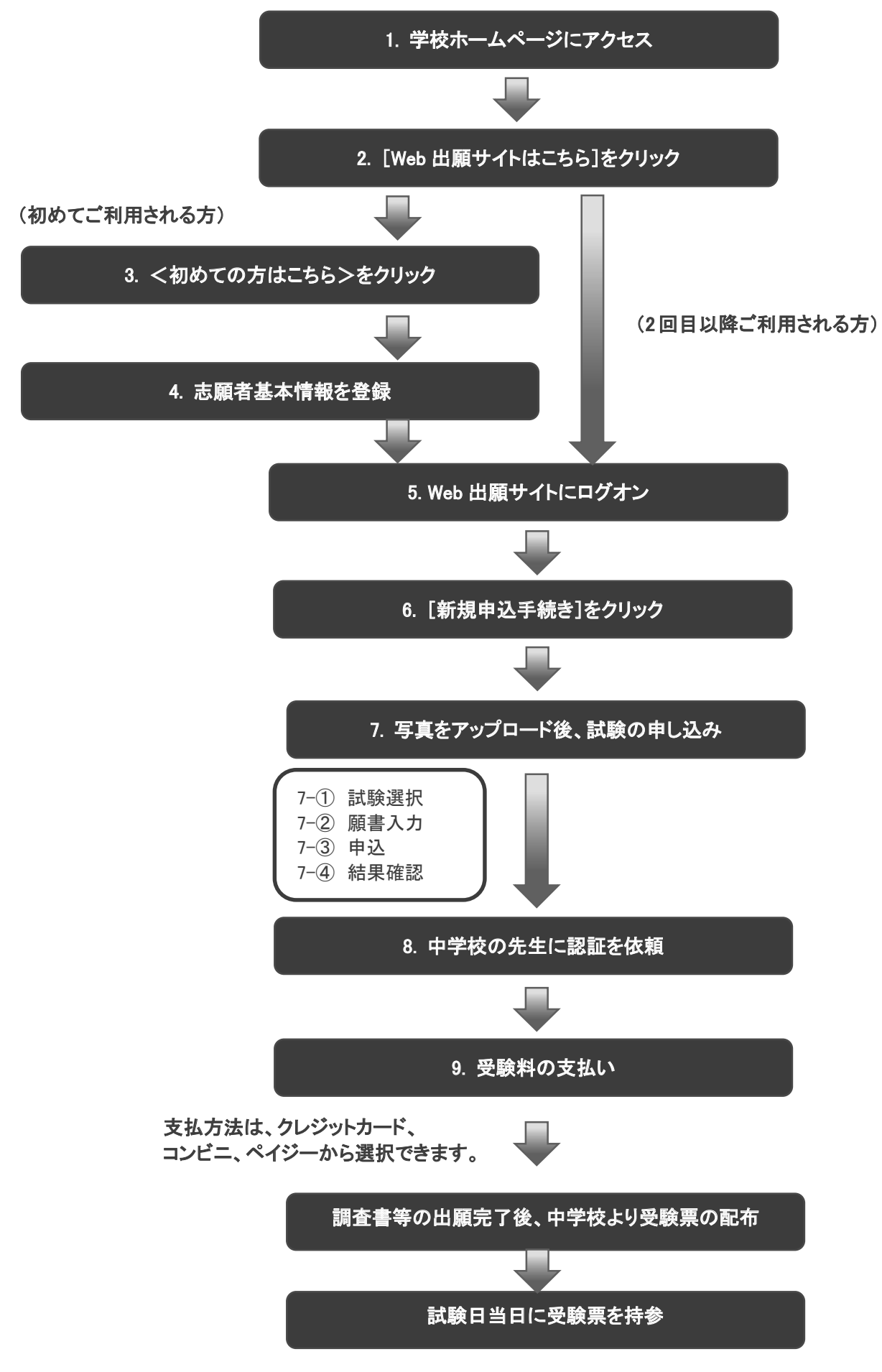

#### 学校法人伊藤学園 甲斐清和高等学校

## LeySer Web出願

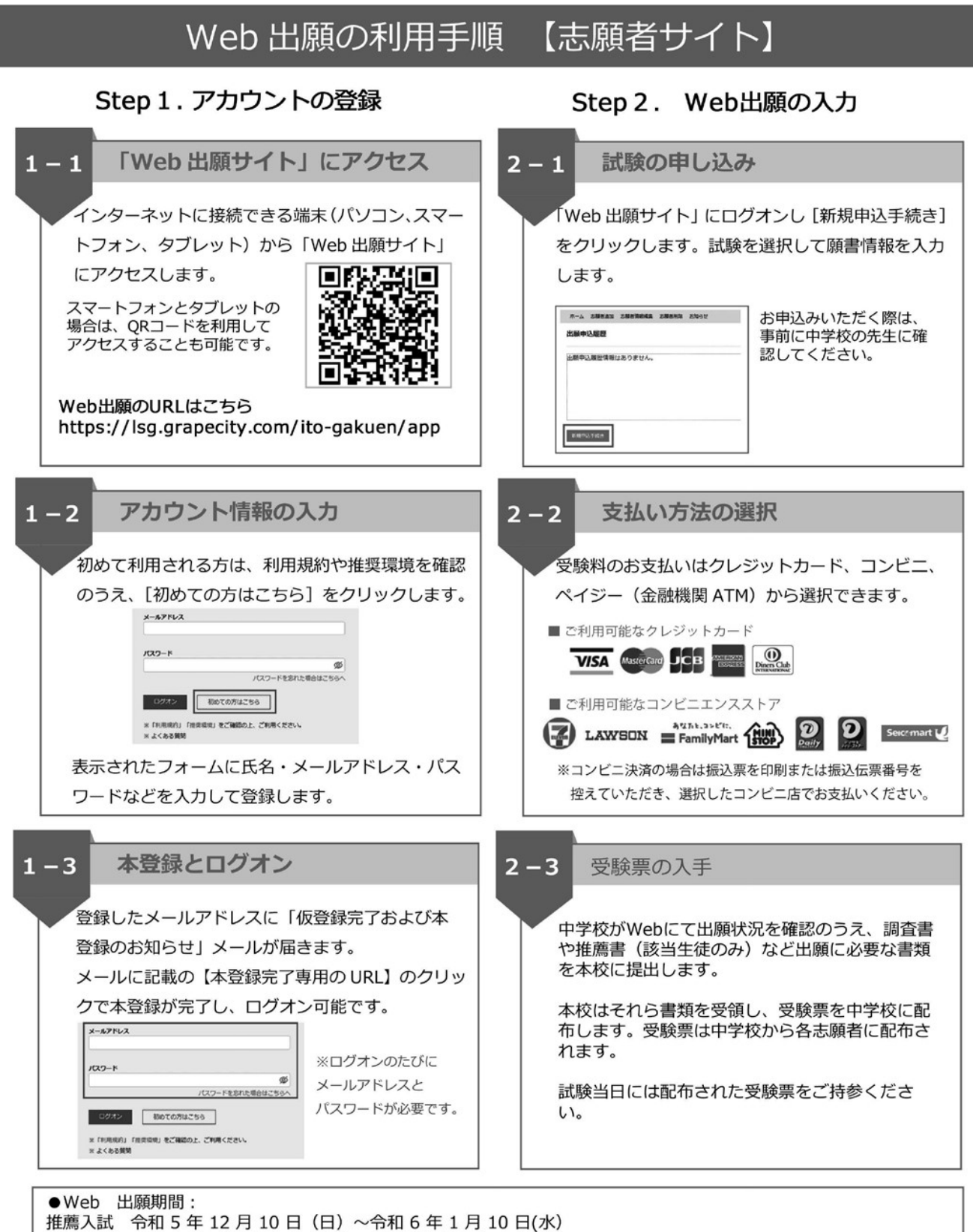

一般入試 令和6年 1月14日 (日) ~令和6年2月 9日(金)

 $-5-$ 

## ◆決済後の注意点

決済が完了した申し込みについては、Web出願サイトで申込情報の修正ができません。 必要事項を入力し、一旦、ログアウトし内容を十分に確認し、中学校の先生に認証を受けたうえで決済 をお願いいたします。

決済後の志願者情報や申込情報の訂正や変更につきましては、中学校を通じて本校へご連絡をお願いい たします。

# 〈出願に関するお問い合わせ先〉

# 甲斐清和高等学校 教務部

TEL: 055-233-0127

# 〈システムに関する操作等のお問い合わせ先〉

ログオン画面の「よくある質問」をご覧いただき、それでも不明な場合はログオン画面下の「お 問合せ」よりお問合せください。

# グレープシティ株式会社

問い合わせ対応時間: 9:00 ~ 12:00

 $14:00 \sim 17:00$ 

(土日・祝日および弊社休業日を除く)

# 令和6年度 推薦入試「日程と受験心得]

# [日 程]

- 【普通科】
	- $8:00$ 開門・開場
	- $9:00$ 着席完了·出欠席確認
	- $9:20$ ~ 作文 (30分:400字)
- $10:00$ ~ 面接
- 11:00~ 体力測定 (スポーツ特待候補生のみ)

## 【音 楽 科】

- $8:00$ 開門・開場
- $9:00$ 着席完了・出欠席確認
- $9:20$ ~ 作文 (30分:400字)
- $10:10$ ~ 実技試験
- 10:30~ 面接 (実技試験終了後随時実施)

【受験心得】

- 1. 各試験会場の机上に受験番号が貼られているので、自分の受験番号を 確認し着席する。
- 2. 受験票は机上右上に置く。
- 3. 机上には筆記用具(鉛筆・消しゴム)のみとする。
- 4. 会場内では携帯電話等の通信機器は電源を切り鞄に入れておく。
- 5. 上履きを持参する。
- 6. 試験開始後20分を超える遅刻者は、受験を認めない。また、途中退室 も認めない。
- 7. スポーツ特待候補生は、体力測定に必要な服装と体育館履を持参する。
- 8. 音楽科受験生は、実技試験に必要な楽譜・楽器を持参する。

# 令和6年度 一般入試「日程と受験心得]

- [日 程]
	- 【普通科】
	- $8:00$ 開門・開場
	- 着席完了・出欠席確認  $9:00$
	- 9:20~ 学力検査 (国語・数学・英語 各科目40分)
	- $12:00~12:45$  昼食
	- $13:00$ ~ 面接
	- 【音 楽 科】
		- $8:00$ 開門・開場
		- 着席完了・出欠席確認  $9:00$
		- 9 :20~ 学力検査(国語・数学・英語 各科目40分)
	- $12:00 \sim 12:45$  昼食
	- $12:50\sim$  実技試験
	- 13:10~ 面接 (実技試験終了後随時実施)

## 【受験心得】

- 1. 各試験会場の机上に受験番号が貼られているので、自分の受験番号を 確認し着席する。
- 2. 受験票は机上右上に置く。
- 3. 机上には筆記用具(鉛筆・消しゴム)・定規・コンパスのみとする。
- 4. 会場内では携帯電話等の通信機器は電源を切り鞄の中に入れておく。
- 5. 上履きを持参する。
- 6. 試験開始後20分を超える遅刻者は、受験を認めない。また、途中退室 も認めない。
- 7. 昼食を持参する。
- 8. 音楽科受験生は、実技試験に必要な楽譜・楽器を持参する。

# 入試結果の開示について

入学選抜検査結果の開示方法

- 1. 開示の内容
	- ・推薦試験・・・作文の得点
	- •一般入試・・・学力検査の科目別得点及び得点合計
- 2. 開示の場所

甲斐清和高等学校

3. 開示方法

受験生本人が受験票を提示した場合に限り、得貞を開示する

4. 開示期間

合格発表日当日 10:00~17:00

# 個人情報保護について

「個人情報保護法」の施行に伴い、本校ではその重要性を認識し、個人 情報保護への取り組みを実施しております。皆様より提供していただいた 情報は、次の目的において、適切な取扱いを致します。その目的を超えて 利用することはございません。

①入学試験における受験生選抜

②入学試験の合否通知

3入学手続きに伴う事務作業

4志願者や合格者の傾向分析

甲斐清和高等学校長 殿

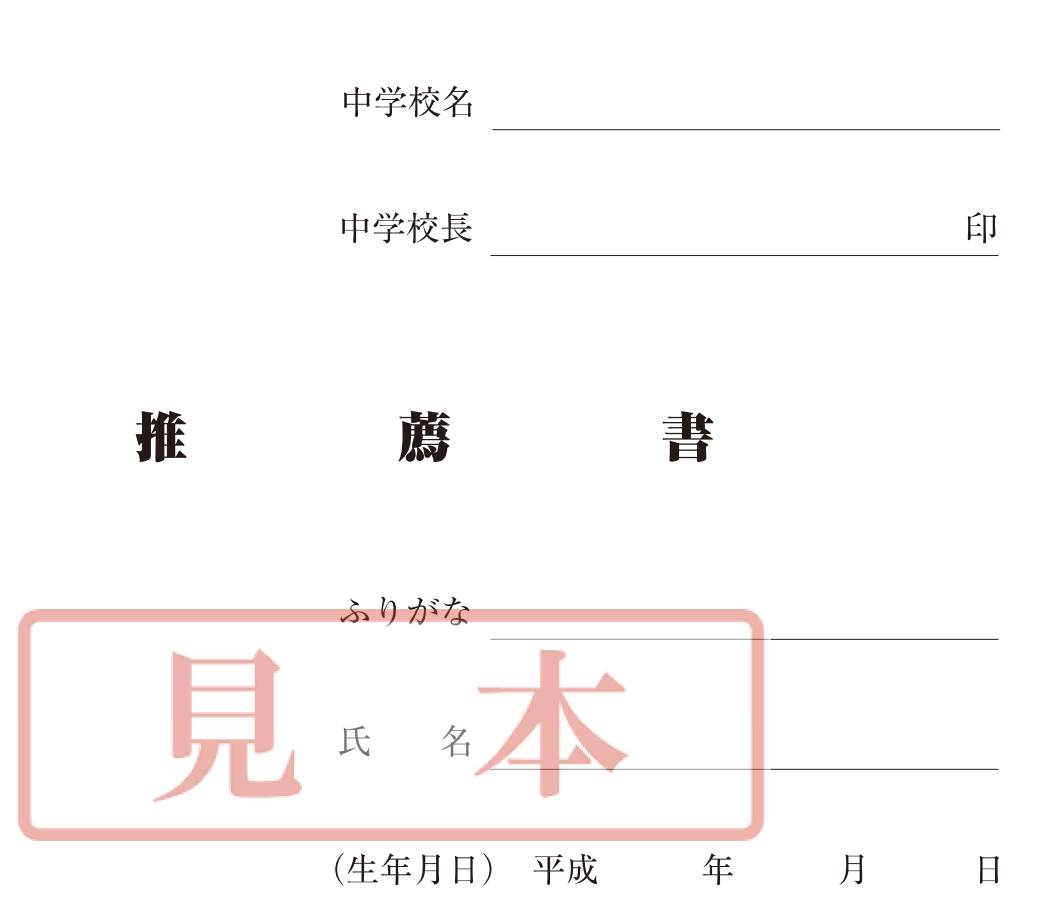

上記の生徒は、令和6年3月卒業見込みの者で、貴校所 定の推薦条件を備えており、貴校( ) 科 ) コースに入学してからも、充分にその  $\left($ 能力を発揮するものと認めますので、必要書類を添えて 推薦いたします。

# 令和6年度 特待生募集要項

- $1.$  目 的 学業(学力)、体育(スポーツ)、文化(技能)の各分野において、 特に優れた資質をもち、その練磨を通して自らの力量の向上と 望ましい自己の人格形成に努めるなど、日ごろの活動内容・成 果が全校生徒の模範となる生徒を特待生として受け入れる。
- 本校への単願入学を希望し、3年間の「学習の記録」9教科の 「評定」合計が80以上で、中学校長が本校の特待生としてふさ わしいと認めて推薦する生徒。
	- (1) 学力特 待 生・・・学習成績が特に優れ、今後の伸長が 期待される生徒。
	- スポーツ特待生<sup>\*</sup>・・・体育部門の選手として特に優れた成  $(2)$ 果を収め、今後の活躍が期待される 生徒。
	- (3) 技 能 特 待 生・・・文化部門の活動において特に優れた 技量を有し、今後の向上が期待され る生徒。
- 3 特 典 特待生採用生徒を、「推薦基準」により4段階の区分に評価し、 それぞれの区分に従って校納金を免除する。
- 特待生としての応募は、所属中学校からの次の書類提出をもっ 4. 応募手続 て行う。原則として推薦入試を受験すること。
	- (1) 提出書類
		- (1) 特待生応募申込書
		- (2) 保護者同意書
	- (2) 応募受付 令和6年1月10日 (水) ~1月11日 (木)
- 5. 選 考 特待生の選考は次の要領により行う。
	- (1) 方法 1津類審査 **②作文** (3)面接 (保護者同伴)
	- (2) 選考日 令和6年1月13日 (土)
- (3) 合否の通知 令和6年1月19日 (金)に該当中学校長に通知する。
- 6. 実 技 スポーツ特待候補生は体力測定を実施する。 音楽科は実技試験を実施する。
- 特待生の資格については1年ごとに再審査を行い、前年度の実 7. 資格の取消 績が推薦基準に満たない時は、資格を取消す。 なお、次の場合は年度途中であっても、特待生としての資格を 取消す。
	- (1) 当該部活動を正当な理由なく休止した場合。
	- (2) 生活指導上、謹慎以上の処分を受けた場合。
	- (3) 進級のための諸条件を満たし得なかった場合。
	- (4) その他、特待生としての名誉を著しく傷つけた場合。
- 8. 持 ち 物 スポーツ特待候補生は、体力測定に必要な服装と体育館履を持 参すること。
- ※ 本年度のスポーツ特待生の募集種目は、バドミントン (男・女)・ソフトボー ル (女) · フェンシング (男 · 女) · ソフトテニス (女) · 体操 (女) · 硬式野球 (女) の6部門とするが、その他の競技種目において特に優れた技量を有する者につ いては、別に考慮する。

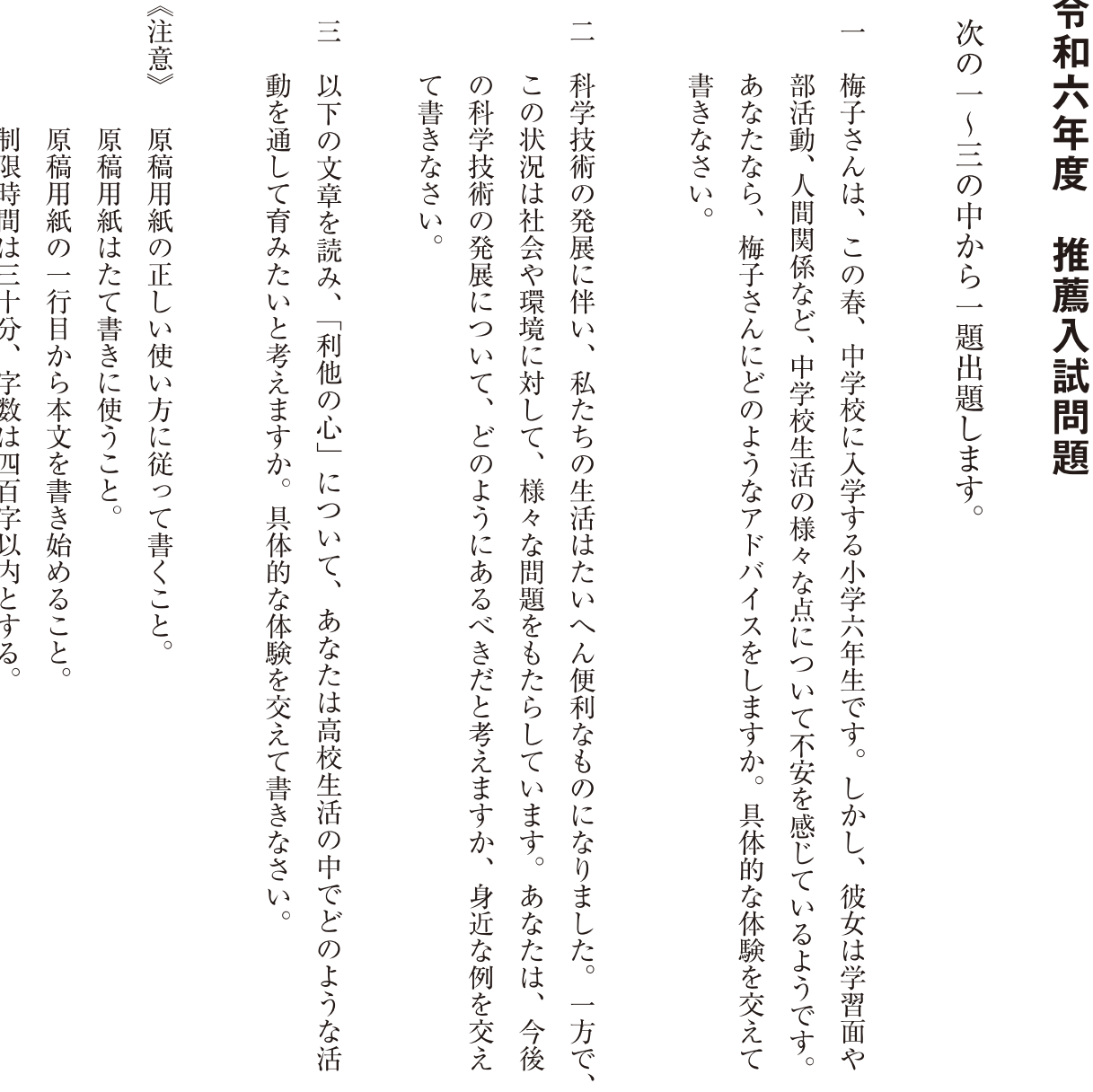

私たちの心には「自分だけがよければいい」と考える利己の心と、「自分を犠牲にしても他の 人を助けよう」とする利他の心があります。利己の心で判断すると、自己のことしか考えていな いので、誰の協力も得られません。自己中心ですから視野も狭くなり、間違った判断をしてしま います。

一方、利他の心で判断すると「人によかれ」という心ですから、まわりの人みんなが協力して くれます。また視野も広くなるので、正しい判断ができます。

より良い仕事をしていくためには、自分だけのことを考えて判断するのではなく、まわりの人 のことを考え、思いやり満ちた「利他の心」に立って判断をすべきです。

(稲盛和夫 OFFICIAL SITE「利他の心を判断基準にする」より)

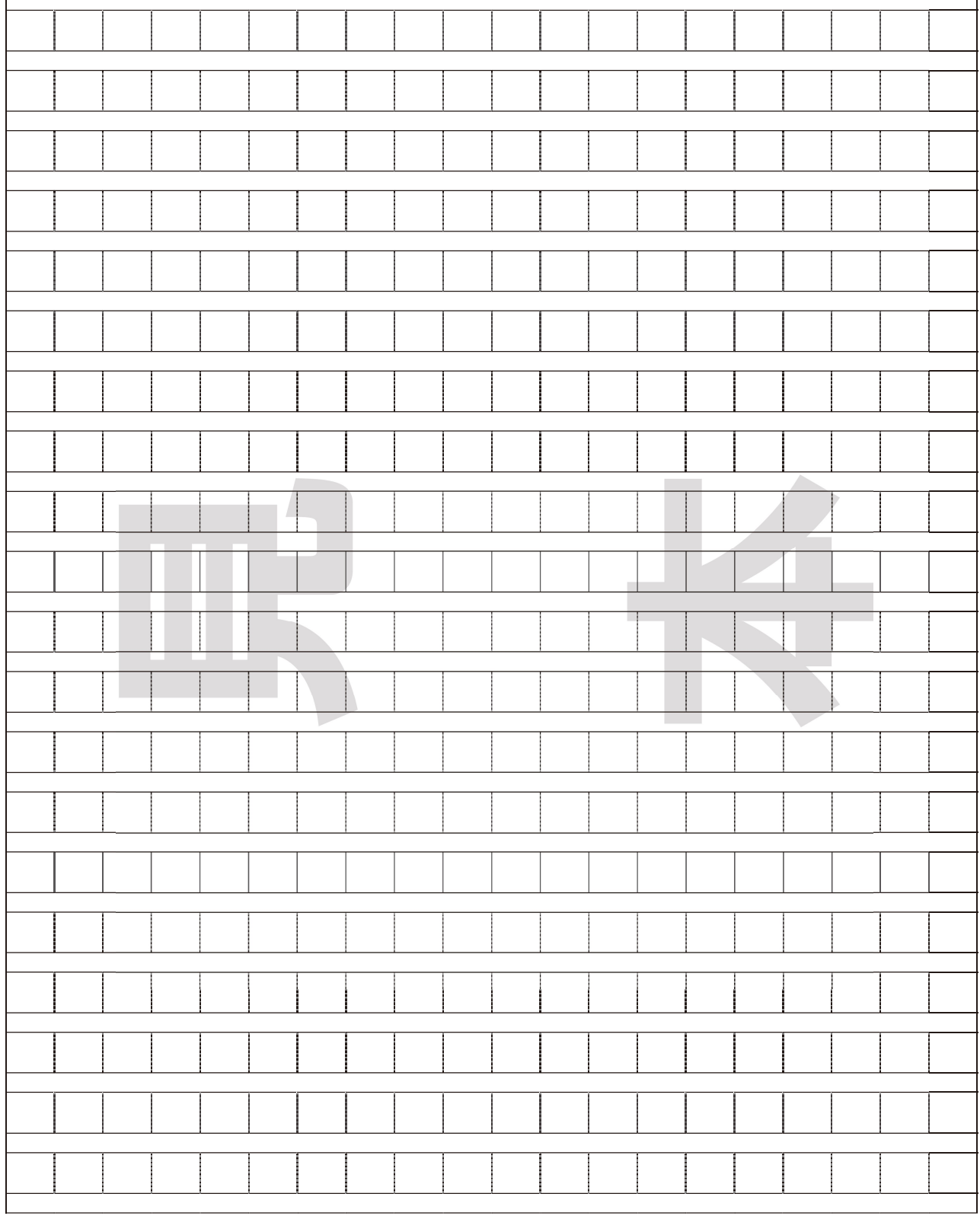

<u> 1989 - Johann Stoff, deutscher Stoffen und der Stoffen und der Stoffen und der Stoffen und der Stoffen und der</u>

 $\Gamma$ 

 $\overline{\mathsf{I}}$ 

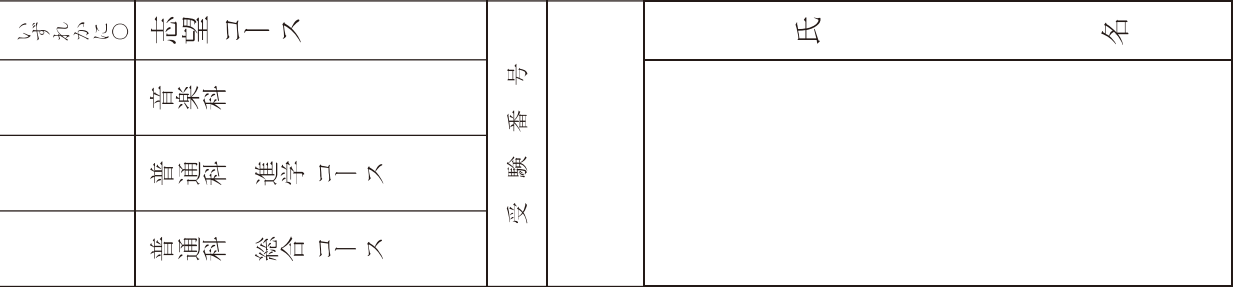

〒 400-0867 甲府市青沼3丁目10-1 TEL 055 (233) 0127 FAX 055 (233) 0129 URL http://ito-gakuen.ed.jp e-mail seika@ito-gakuen.ed.jp